#### Garia Academy (Model)

## An English Medium Co – Educational Senior Secondary School

# HQ. Garia Hathai, Atharabla Udaipur, Gomati, Tripura

Class – III,

# <u>Subject - Computer Assignment Question & Solved Answer</u> <u>Chapter - 7 (MSW LOGO)</u>

### **Exercise:- Incomplete**

- A. Choose the correct answer: -
- **1.** LOGO stands for \_\_\_\_\_\_

Ans: - a) Language of Graphics Oriented.

**2.** LOGO was developed in\_\_\_\_\_.

Ans: - d) 1967

**3.** What is the shape of the turtle in LOGO?

Ans: - c) Triangular.

**4.** Which one of the following is not possible to do in LOGO?

Ans: - a) Paint.

**5.** Which command is used to clear the screen and move the turtle to the centre of the screen?

Ans: - b) CS

**6.** Which one of the following is a command used to lower the pen?

Ans: - a) PEN DOWN.

- **B.** Write true and false statements: (practise at home)
- C. Fill in the blanks: -
- 1. LOGO was developed by **Dr. Seymour Papert.**
- 2. A **Home** is the place on the screen of the computer where the turtle appears.
- 3. FD command moves the turtle Forward.
- 4. **Pen Down** command is used to lower the pen.
- 5. The two uses of LOGO are **Do calculation** and **Draw figures.**
- D. Match the column –

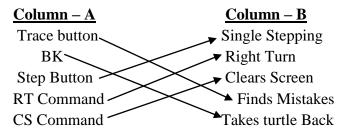

- E. Write the uses of the following commands: -
- **1. HOME-** It is the place where the turtle appears on the screen.
- 2. **PD** This command is used to put the pen down.
- 3. **BYE** is used to closes LOGO or Exit the programme.
- **4. ST is** used to shows the current turtle on the LOGO screen.
- 5. HT is used to hides the current turtle on the LOGO screen.
- F. Answer to the questions: -
  - 1. Who developed LOGO?

Ans: Dr. Seymour Papert of MIT, USA, in 1967.

2. Write the two uses of LOGO?

Ans: The two uses of LOGO - i) Do calculation ii) Draw Figure

3. How do you load LOGO on the computer?

Ans: To open or load LOGO follow these steps –

- i) Click on start button.
- ii) Click on All programms.
- iii) Click on Microsoft Windows logo.
- 4. What is a Turtle?

Ans: A turtle is a triangular figure which appears on the screen in LOGO.

5. What is a Title bar in LOGO?

Ans: The title bar displays is the topmost bar on the commander window.

6. Write some commands of LOGO?

Ans: Some simple commands in MSW logo - i) Show turtle, ii) Forward, iii) Back, iv) Right, v) Left, vi) Clear Screen.

#### Garia Academy (Model)

# An English Medium Co – Educational Senior Secondary School

# HQ. Garia Hathai, Atharabla Udaipur, Gomati, Tripura Class – III,

# <u>Subject - Computer Assignment Question & Solved Answer</u> <u>Chapter - 8 (Internet - An Introduction)</u>

#### Exercise:-

| A. | Choose the correct answer: -                                      |
|----|-------------------------------------------------------------------|
| 1. | Internet stands for                                               |
|    | Ans: - International Network.                                     |
| 2. | Google Chrome is an example of                                    |
|    | Ans: - Web Browser.                                               |
| 3. | Yahoo is an example of                                            |
|    | Ans: - Search Engine.                                             |
| 4. | E-mail stands for                                                 |
|    | Ans: - Electronic mail.                                           |
| 5. | Which one of the following is possible with the help of internet? |
|    | Ans: - All of these.                                              |

#### B. Fill in the blanks: -

- 1. **Internet** enables us to connect to computers around the world with each other.
- 2. An **E-mail** address identifies a person and the computer for purposes of exchanging electronic mail messages.
- 3. **E commerce** is also known as online shopping.
- 4. Many web pages from to be a part of the website.
- 5. World Wide Web is the other name of internet.
- C. Match the columns: (practice at home)
- D. Answer to the questions: -
  - 1. What is a Internet?

Ans: - Internet is a largest, inter-connection or communication network. This can be link or accessed throughout the world wide.

2. Write the different types internet connection?

Ans: Different types of connections are used to connect to the internet. These are -i) Dail up connection ii) Broadband Connection, iii) Satellite Connection, iv) Wireless Connection, v) Mobile Internet, vi) Hotspot etc.

3. What is a full form of ISP?

Ans: - Internet Service Provider.

4. What is a Broadband?

Ans: Broadband is a type of internet connection or ISP provider. It provides very high speed internet service.

5. What is a Web Browser? Give some example of Web Browser.

Ans: A browser is software that allows us to go to any website and browse the internet.

Eg – i) Google Chrome, ii) Internet Explorer, iii) Mozilla Firefox, iv) Opera

6. What is a Search Engine? Give the example of Search Engine.

Ans: A search engine is a website which allows searching of Information on the internet.

The various type of search engine are -i) Google, ii) Yahoo, iii) Altavista, iv) Bing etc.

#### 7. What is URL?

Ans: URL stands for Uniform Resource Location. It is particular name or an address of a particular website.

#### 8. What is a Website?

Ans: A site or an area on the World Wide Web that is accessed by its own internet address is call a Website.

## 9. Write the difference between web page and home page.

| Web Page                               | Home page                              |
|----------------------------------------|----------------------------------------|
| i)Web page is any page on the internet | i) Home page is the main web page of a |
| which links to other pages.            | web site.                              |

### 10. Define WWW?

Ans: WWW is the other name of Internet access or find information on any topic.

## 11. State any three advantages uses of Internet.

Ans: The main advantages of internet to connect billion of device each other and sharing, receiving information. Some example of advantage of internet – i) Connectivity or Communication, ii) Information or Knowledge, iii) Banking, Bills or Shopping, iv) Work from Home etc.

#### 12. State some disadvantage uses of Internet.

Ans: i) Internet Addiction, time waster and causes of distraction. ii) Bullying, trolls, stalkers and crime, iii) Identity theft, hacking and cheating, iv) Health issues and obesity.